# **pagbet bônus**

- 1. pagbet bônus
- 2. pagbet bônus :aposta esportiva super 5 resultado de ontem
- 3. pagbet bônus :bet365 como fazer apostas

### **pagbet bônus**

#### Resumo:

**pagbet bônus : Explore o arco-íris de oportunidades em bolsaimoveis.eng.br! Registre-se e ganhe um bônus exclusivo para começar a ganhar em grande estilo!**  contente:

### **Como instalar o aplicativo Pixbet no seu dispositivo Android**

É fácil instalar o aplicativo Pixbet em pagbet bônus seu dispositivo Android seguindo algumas etapas simples. Neste artigo, explicaremos como fazer o download e instalar o aplicativo Pixbet no seu celular ou tablet Android.

# **Passo 1: Habilitar a instalação de fontes desconhecidas**

Para instalar o aplicativo Pixbet no seu dispositivo Android, você deve habilitar a opção de instalação de fontes desconhecidas em pagbet bônus pagbet bônus configuração de segurança.

- 1. Abra o menu de configurações no seu dispositivo Android.
- 2. Navegue até as configurações de segurança e selecione "Origens desconhecidas".
- 3. Ative a opção de instalação de fontes desconhecidas tocando no botão deslizante.
- Uma caixa de diálogo poderá aparecer perguntando se você deseja permitir a instalação de 4. aplicativos de fontes desconhecidas. Toca em pagbet bônus "OK" para confirmar.

# **Passo 2: Fazer o download do arquivo APK do aplicativo Pixbet**

Agora que você habilitou a instalação de fontes desconhecidas, é hora de fazer o download do arquivo APK do aplicativo Pixbet.

- 1. Abra o navegador da web em pagbet bônus seu dispositivo Android e acesse o site oficial do **Pixhet**
- 2. Na página inicial do site, encontre o link de download do aplicativo Pixbet e toque nele.
- 3. O download do arquivo APK começará automaticamente. Aguarde até o download ser concluído.

### **Passo 3: Instalar o aplicativo Pixbet no dispositivo Android**

Após o download do arquivo APK ser concluído, é hora de instalar o aplicativo Pixbet no seu dispositivo Android:

- 1. Abra o aplicativo de arquivos em pagbet bônus seu dispositivo Android e navegue até o local onde o arquivo APK do aplicativo Pixbet foi salvo.
- 2. Toque no arquivo APK do aplicativo Pixbet para iniciar o processo de instalação.
- 3. Um pop-up poderá aparecer avisando que o aplicativo está sendo instalado a partir de uma fonte desconhecida. Toca em pagbet bônus "Instalar" para continuar.
- 4. Agora, aguarde até a instalação ser concluída. Isso pode demorar alguns minutos, dependendo do desempenho do seu dispositivo.
- 5. Após a instalação ser concluída, toque no ícone do aplicativo Pixbet para iniciá-lo e comece a aproveitar pagbet bônus experiência de apostas esportivas online.

Em resumo, instalar o aplicativo Pixbet no seu dispositivo Android é um processo simples e direto. Siga as etapas acima para começar a desfrutar de apostas esportivas online onde e quando quiser.

#### [freebetar](https://www.dimen.com.br/freebetar-2024-07-21-id-27392.pdf)

# **Como baixar e instalar o APK de um aplicativo no Android**

Às vezes, ao tentar instalar um aplicativo no seu dispositivo Android, você pode ver uma mensagem dizendo "App not installed as a package appears to be invalid". Isso pode ocorrer devido a um arquivo APK corrompido ou incompleto, geralmente devido a uma transferência ou download defeituoso.

Para resolver este problema, é recomendável que você**baixe o arquivo APK do aplicativo em pagbet bônus uma fonte confiávelnovamente**e garanta que o arquivo esteja pronto antes de tentar a instalação.

# **Como fazer downgrade para uma versão anterior de um aplicativo no Android**

Em alguns casos, talvez você deseje retornar a uma versão anterior de um aplicativo em pagbet bônus seu dispositivo Android. Isso pode ser útil se uma atualização recente causou problemas no seu desempenho ou funcionalidade.

- Comece desinstalando a versão atual do aplicativo que deseja atualizar. Isso às vezes não é 1. possível, dependendo das configurações do aplicativo, mas é um primeiro passo lógico.
- 2. Depois, você deve baixar e instalar a**versão do aplicativo desejado**no seu Android.

Fonte: /infinite-slot-2024-07-21-id-29814.html

Créditos das imagens: /como-apostar-certo-no-bet365-2024-07-21-id-20573.pdf

Obs.: Caso o texto esteja em pagbet bônus dúvida em pagbet bônus alguns pontos sobre adaptação da gramática ou uso da linguagem, peço desculpas antecipadas. O texto gerado foi produzido por um algoritmo de linguagem natural e é importante ter em pagbet bônus mente que pode haver pequenas imprecisões no texto resultante, de acordo com a disponibilidade dos dados de entrada fornecidos. Confio que o significado geral seja adequado para o objetivo desejado. No entanto, eu estou aberto a qualquer feedback e sugestões de aprimoramentos que você gostaria de compartilhar.

# **pagbet bônus :aposta esportiva super 5 resultado de ontem**

# **Qual jogo de poker posso depositar 1 real?**

Está à procura de um casino que ofereça 1 depósito real ou próximo? Aqui está uma guia com alguns operadores, e tem o mínimo do seu primeiro.

- **EstrelaBet**A EstrelaBet oferece um depósito de 1 real, tornando-se uma opção acessível para aqueles que querem começar a jogar com pouca quantia em dinheiro.
- **Aposta F12**A aposta F12 oferece uma variedade de jogos, incluindo slots ndia e casino ao vivo. O depósito mínimo é 1 real tornando-o acessível a todos os jogadores!
- **Rivalo**Rivalo oferece promoções para jogadores de cassino, incluindo um bônus 100% até 100 reais. O depósito mínimo é 20 Reais displaystyle R\$20 realis> mas também há jogos que podem ser jogados com depósitos menores
- **Betfair**A Betfair oferece uma variedade de jogos, incluindo slots e cassino ao vivo. O depósito mínimo é 10 reais (R\$ 30,00), além disso há bónus disponíveis para promoções também!
- KTOKTO oferece uma variedade de jogos online, incluindo slots e cassino ao vivo. O depósito mínimo é 1 real para aqueles que querem começar a jogar com um pouco mais dinheiro

#### **Conclusão**

Em conclusão, existem vários operadores que oferecem um depósito mínimo de 1 real ou próximo a todos. Aproveite as promoções e bônus oferecidos por esses operadoras para começar hoje mesmo seus jogos favoritos!

No Brasil, as apostas desportiva a estão em pagbet bônus constante crescimento. eas Pagbet Apostas

não são uma exceção. Com a facilidade e o conveniência dos jogos online, cada vez mais brasileiros estão se interessando por essa atividade emocionante!

Mas o que realmente significam as Pagbet Apostas

### **pagbet bônus :bet365 como fazer apostas**

### **Brasil registra o pior semestre de pagbet bônus história pagbet bônus casos e mortes por dengue**

O Brasil enfrentou o pior semestre de 7 pagbet bônus história pagbet bônus casos e mortes causadas pela dengue, com 6.215.196 casos prováveis da doença, 4.269 mortes confirmadas e outras 7 2.737 pagbet bônus investigação entre 1º de janeiro e 1º de julho, de acordo com o Ministério da Saúde.

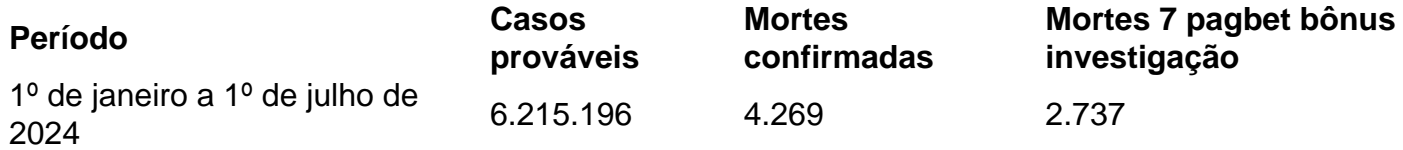

O coeficiente de incidência alcançou 3.060,7 casos para cada 100 mil 7 habitantes, com taxa de letalidade pagbet bônus casos graves de 5,15%.

#### **Mais casos entre as mulheres**

As mulheres representam 52,9% dos casos registrados, 7 enquanto os homens registram 47,1%.

#### **Surtos de dengue no Brasil pagbet bônus 2024**

O Brasil está vivenciando um surto de dengue pagbet bônus 2024, 7 com os piores números de pagbet bônus história pagbet bônus relação à doença. No total, foram registrados 1.684.781 casos de dengue, com 7 1.179 mortes.

#### **Sobre a dengue**

A dengue é uma doença transmitida pelo mosquito Aedes Aegypti e, nos casos mais graves, pode causar 7 a morte.

Author: bolsaimoveis.eng.br Subject: pagbet bônus Keywords: pagbet bônus Update: 2024/7/21 4:29:37